#### Минобрнауки России

# **ФЕДЕРАЛЬНОЕ ГОСУДАРСТВЕННОЕ БЮДЖЕТНОЕ ОБРАЗОВАТЕЛЬНОЕ УЧРЕЖДЕНИЕ ВЫСШЕГО ОБРАЗОВАНИЯ**

# **«ВОРОНЕЖСКИЙ ГОСУДАРСТВЕННЫЙ УНИВЕРСИТЕТ»**

**(ФГБОУ ВО «ВГУ»)**

# **УТВЕРЖДАЮ**

Заведующий кафедрой

Матвеев Михаил Григорьевич

Кафедра информационных технологий управления

21.03.2024

# **РАБОЧАЯ ПРОГРАММА УЧЕБНОЙ ДИСЦИПЛИНЫ**

Б1.В.07 Проектирование информационных систем организационного управления

# **1. Код и наименование направления подготовки/специальности:**

09.04.02 Информационные системы и технологии

## **2. Профиль подготовки/специализация:**

Информационные технологии в менеджменте

# **3. Квалификация (степень) выпускника:**

Магистратура

# **4. Форма обучения:**

Очная

## **5. Кафедра, отвечающая за реализацию дисциплины:**

Кафедра информационных технологий управления

## **6. Составители программы:**

Коротков Владислав Владимирович, старший преподаватель

# **7. Рекомендована:**

протокол НМС №5 от 05.03.2024

## **8. Учебный год:**

2025-2026 (4 семестр)

# **9**.**Цели и задачи учебной дисциплины:**

Целью освоения учебной дисциплины является изучение информационных технологий, алгоритмов и инструментов, помогающих автоматизировать или повысить эффективность управления организациями.

Задачи учебной дисциплины:

- Ознакомление с тенденциями развития информационных технологий и их применением в системах управления организацией.
- Ознакомления с актуальными программными средствами, используемыми для решения задач организационного управления.
- Изучение методологических основ и современных подходов к разработке информационных систем организационного управления.
- Освоение методов и алгоритмов решения ряда задач управления организацией.

# 10. Место учебной дисциплины в структуре ООП:

Учебная дисциплина "Проектирование информационных систем организационного управления" относится к вариативной части Блока 1.

# 11. Планируемые результаты обучения по дисциплине/модулю (знания, умения, навыки), соотнесенные с планируемыми результатами освоения образовательной программы (компетенциями выпускников) и индикаторами их достижения:

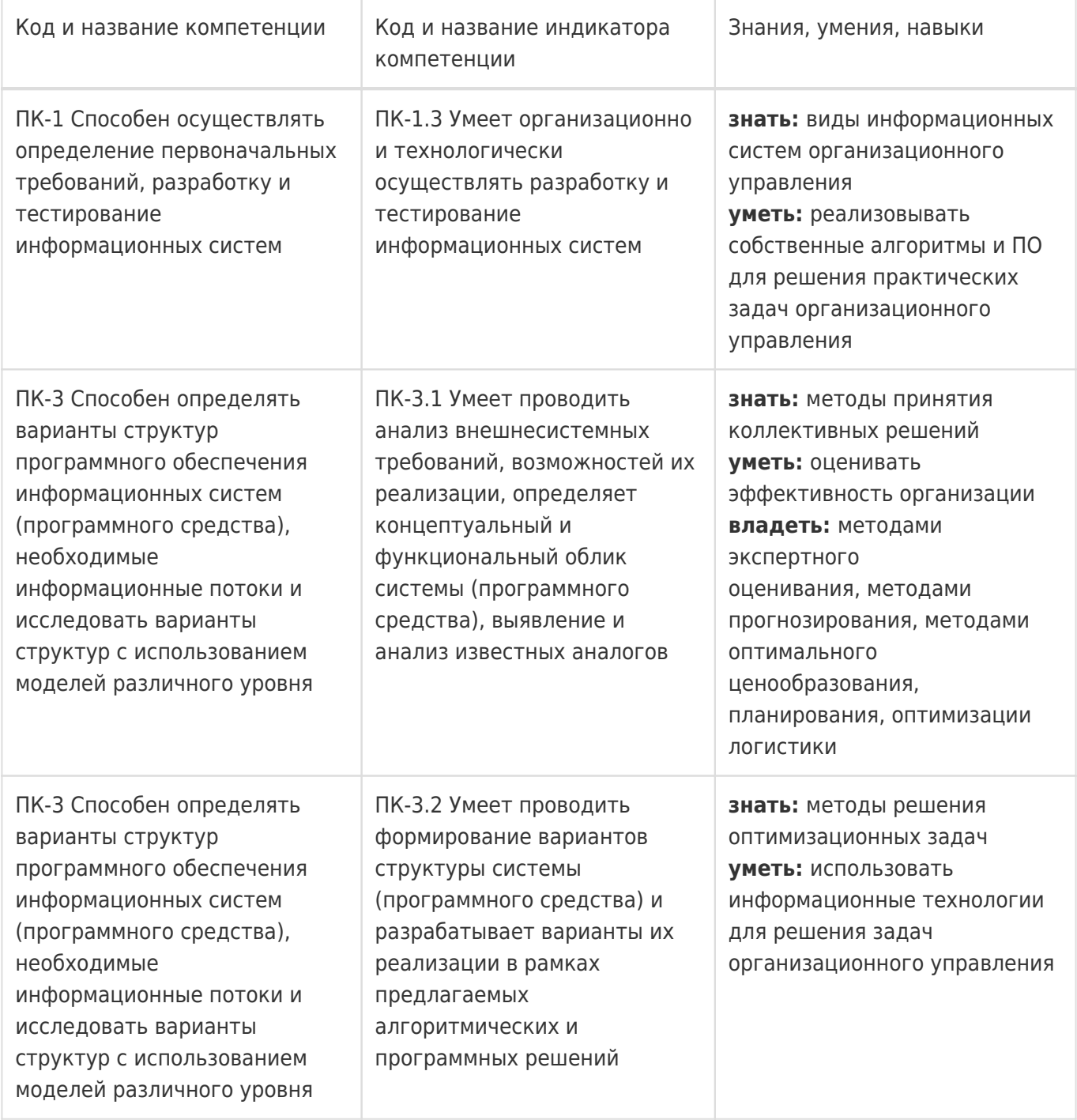

# 12. Объем дисциплины в зачетных единицах/час:

3/108

# Форма промежуточной аттестации:

Зачет

# **13. Трудоемкость по видам учебной работы**

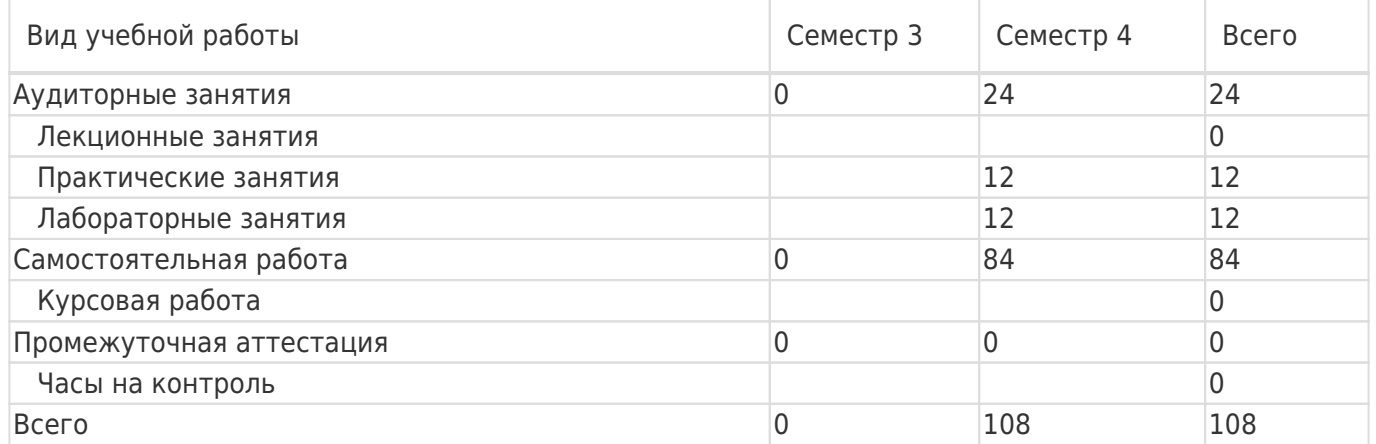

# **13.1. Содержание дисциплины**

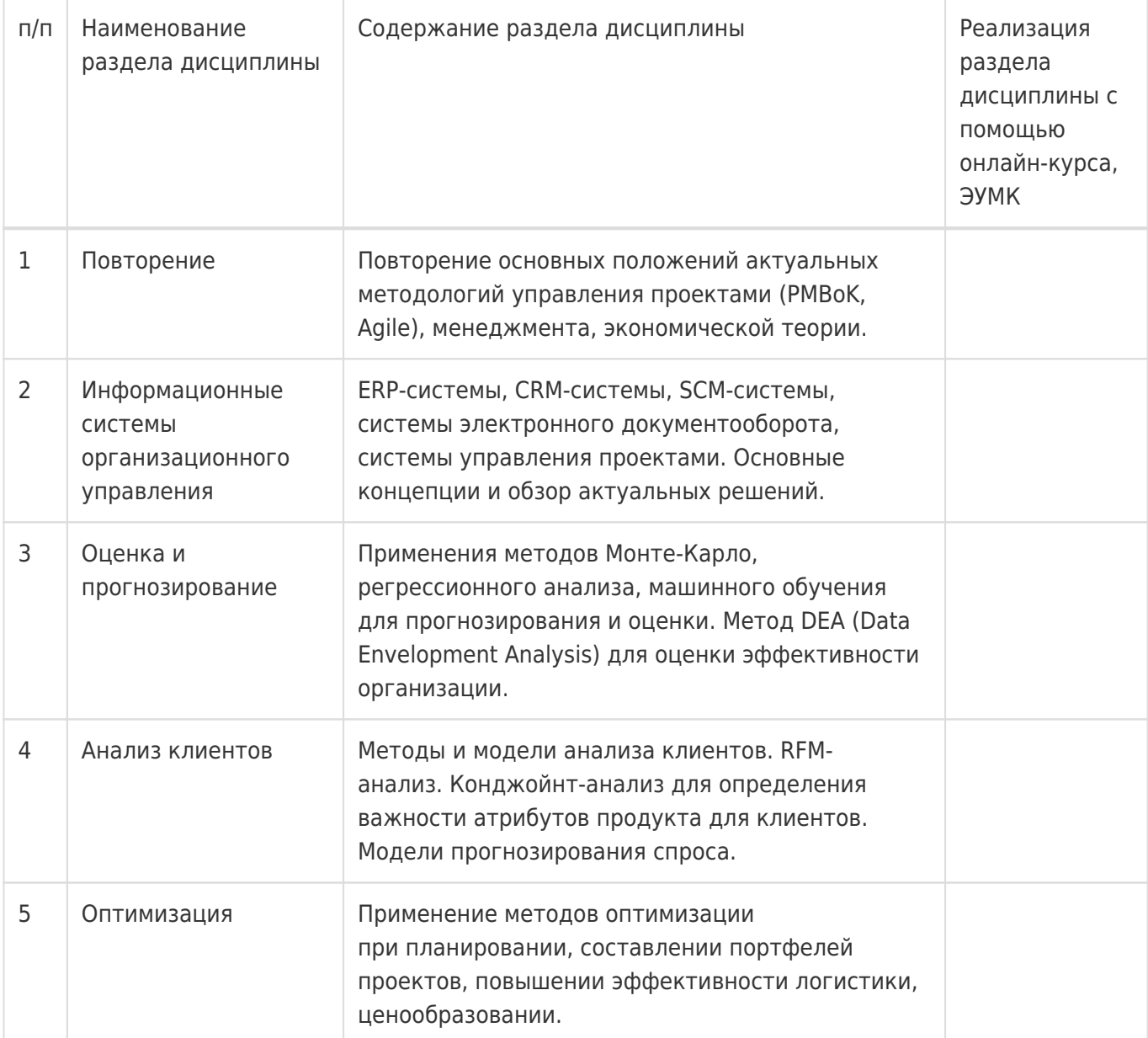

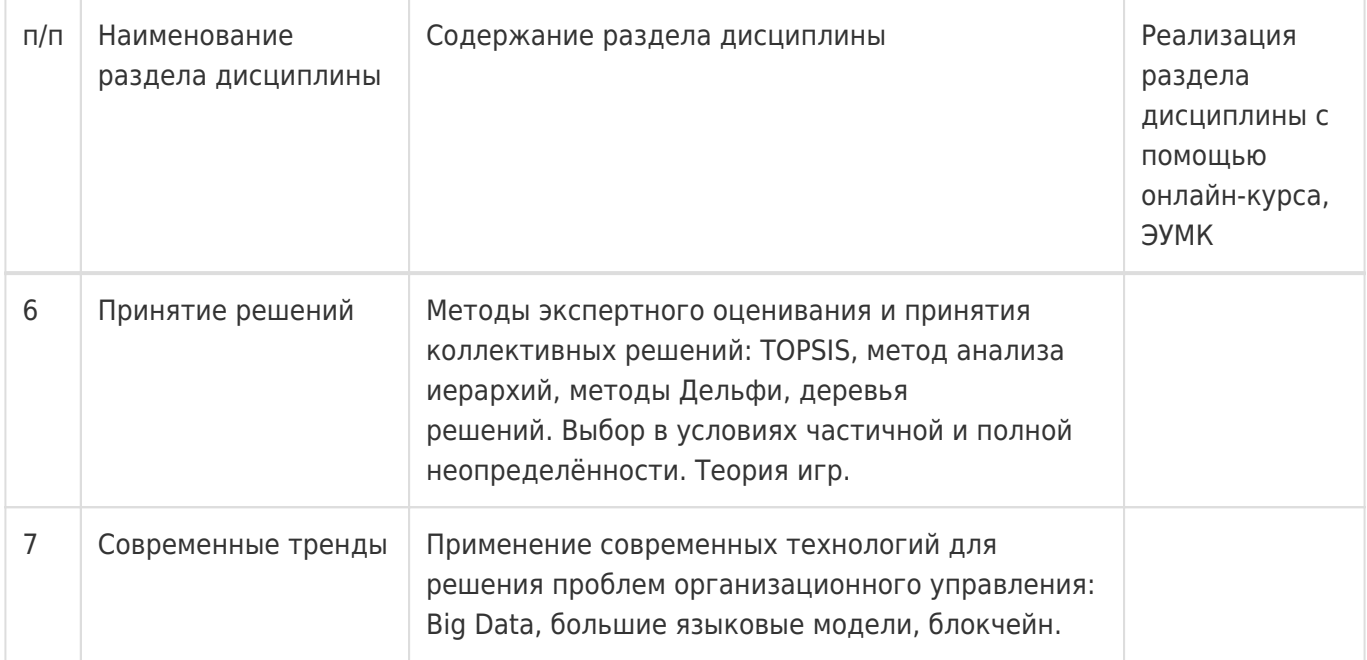

# **13.2. Темы (разделы) дисциплины и виды занятий**

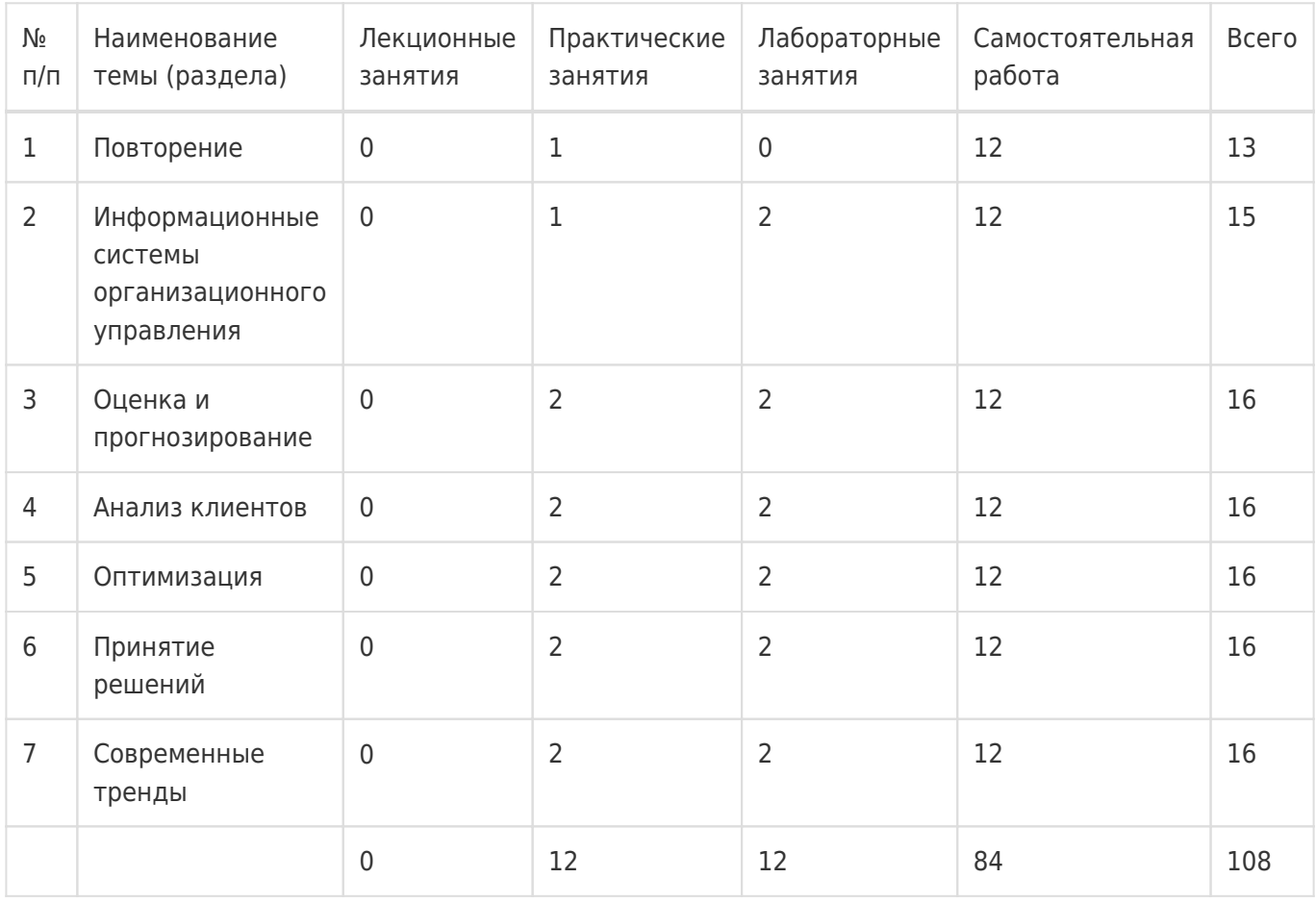

# **14. Методические указания для обучающихся по освоению дисциплины**

При использовании дистанционных образовательных технологий и электронного обучения выполнять все указания преподавателей, вовремя подключаться к online занятиям, ответственно подходить к заданиям для самостоятельной работы

## **15. Перечень основной и дополнительной литературы, ресурсов интернет, необходимых**

#### **для освоения дисциплины**

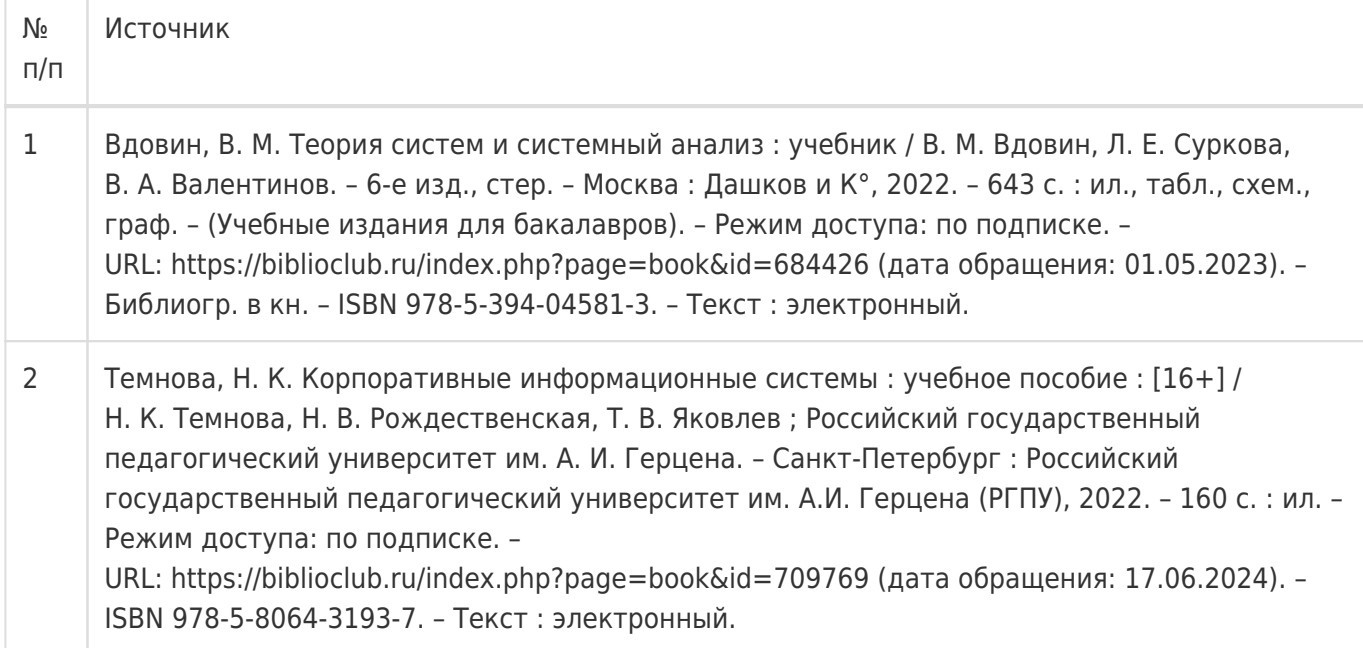

# б) дополнительная литература:

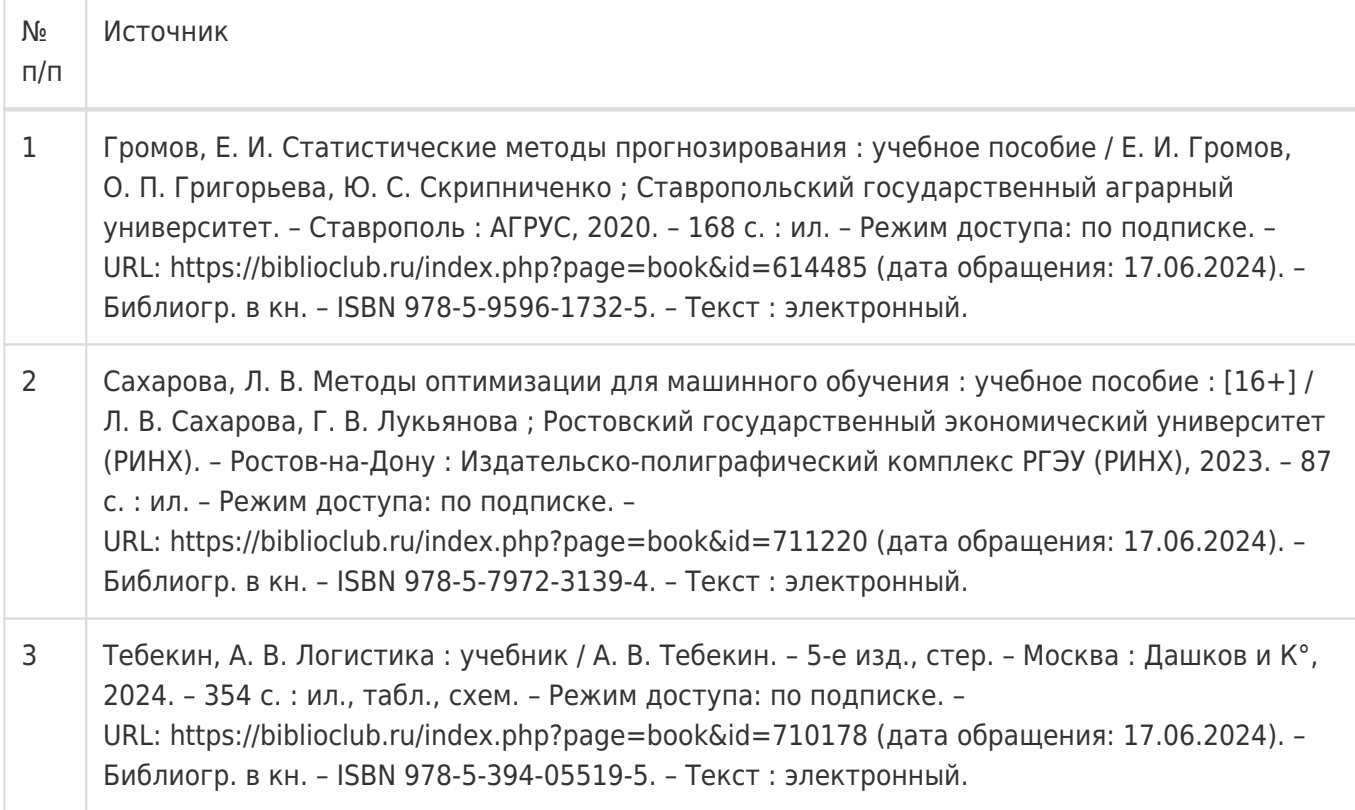

в) информационные электронно-образовательные ресурсы:

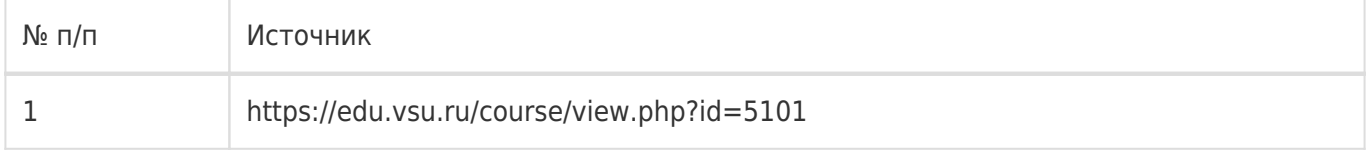

# **16. Перечень учебно-методического обеспечения для самостоятельной работы**

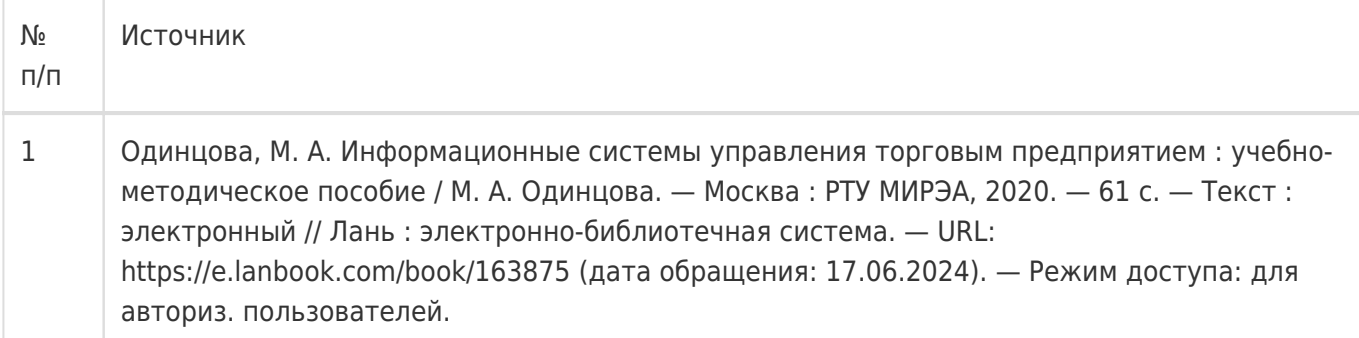

# **17. Образовательные технологии, используемые при реализации учебной дисциплины, включая дистанционные образовательные технологии (ДОТ), электронное обучение (ЭО), смешанное обучение):**

Обучение происходит с использованием электронного обучения и дистанционных образовательных технологий (ДОТ) на портале «Электронный университет ВГУ» (платформа Moodle: https://edu.vsu.ru/course/view.php?id=5101).

Учебные материалы размещаются в электронной информационно-образовательной среде вуза «Электронный университет ВГУ – Moodle» для обеспечения возможности дистанционного освоения учебного материала и самостоятельной работы слушателей.

# **18. Материально-техническое обеспечение дисциплины:**

Курс реализуется на основе материально-технической базы факультета компьютерных наук Воронежского государственного университета.

Аудитории для проведения занятий: 477, 479, 380, 381, 382, 383, 384, 385, 387, 290, 291, 292, 293, 295, 297, 301п, 303п, 314п, 316п, 505п

# **Материально-техническое оснащений аудиторий:**

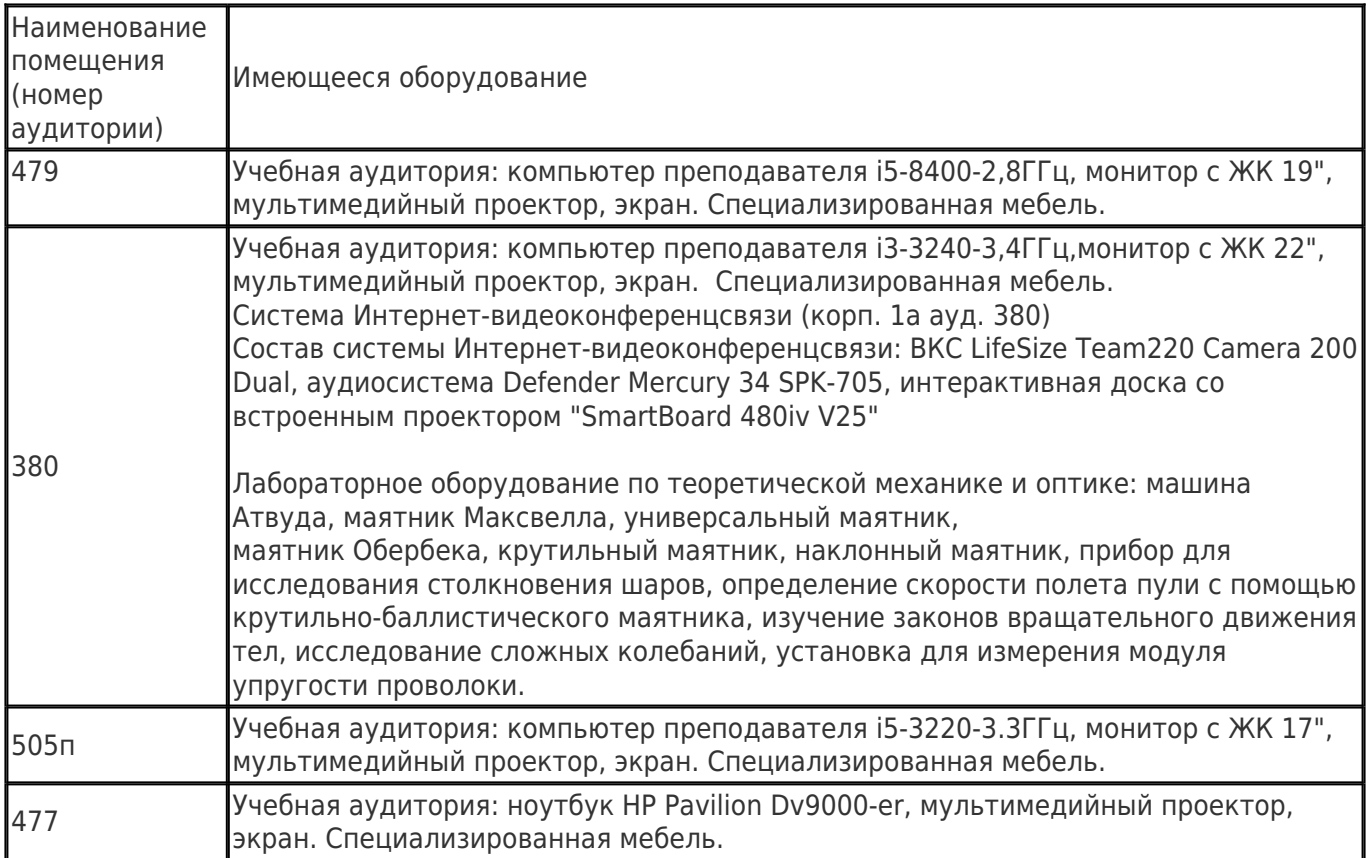

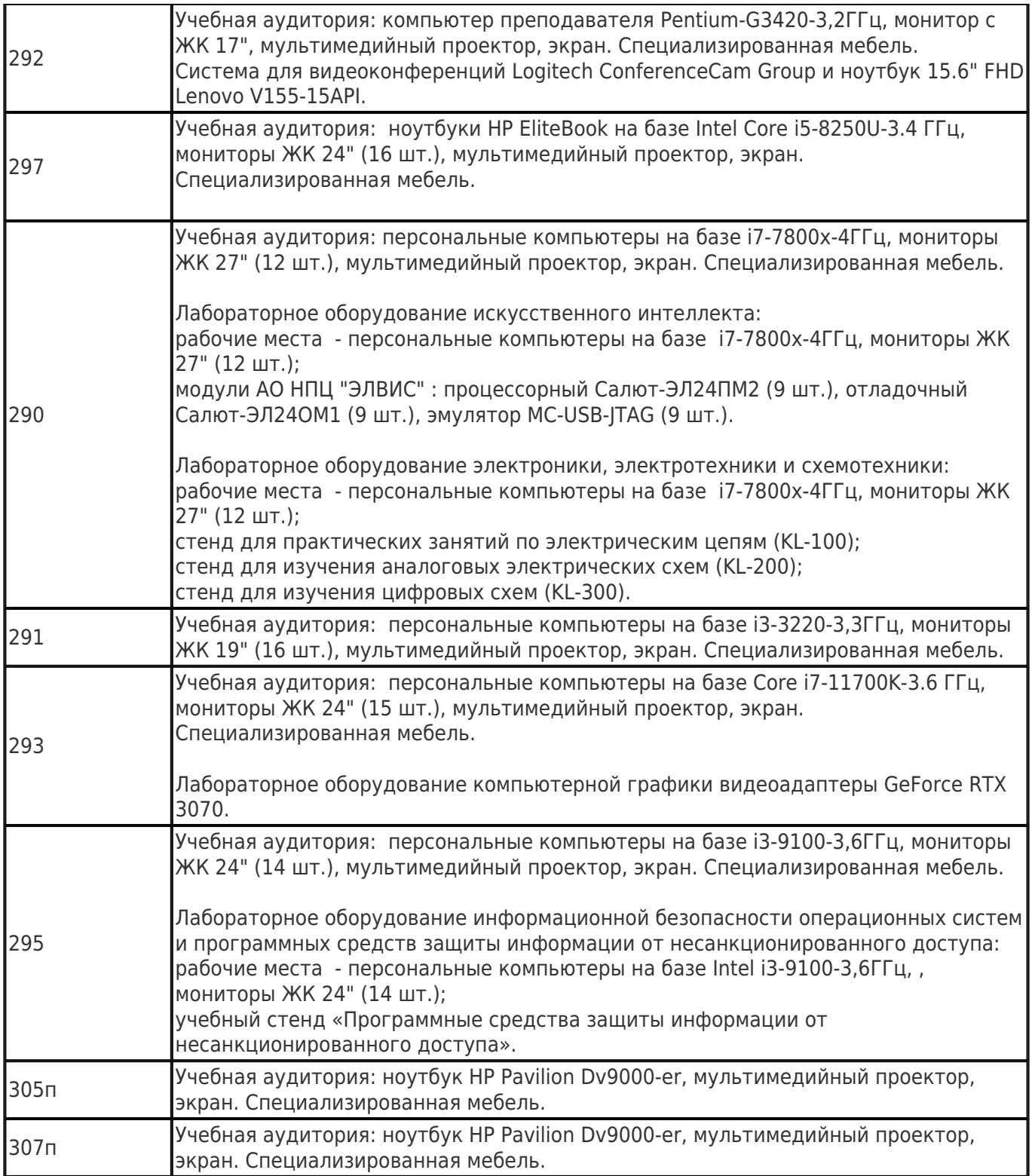

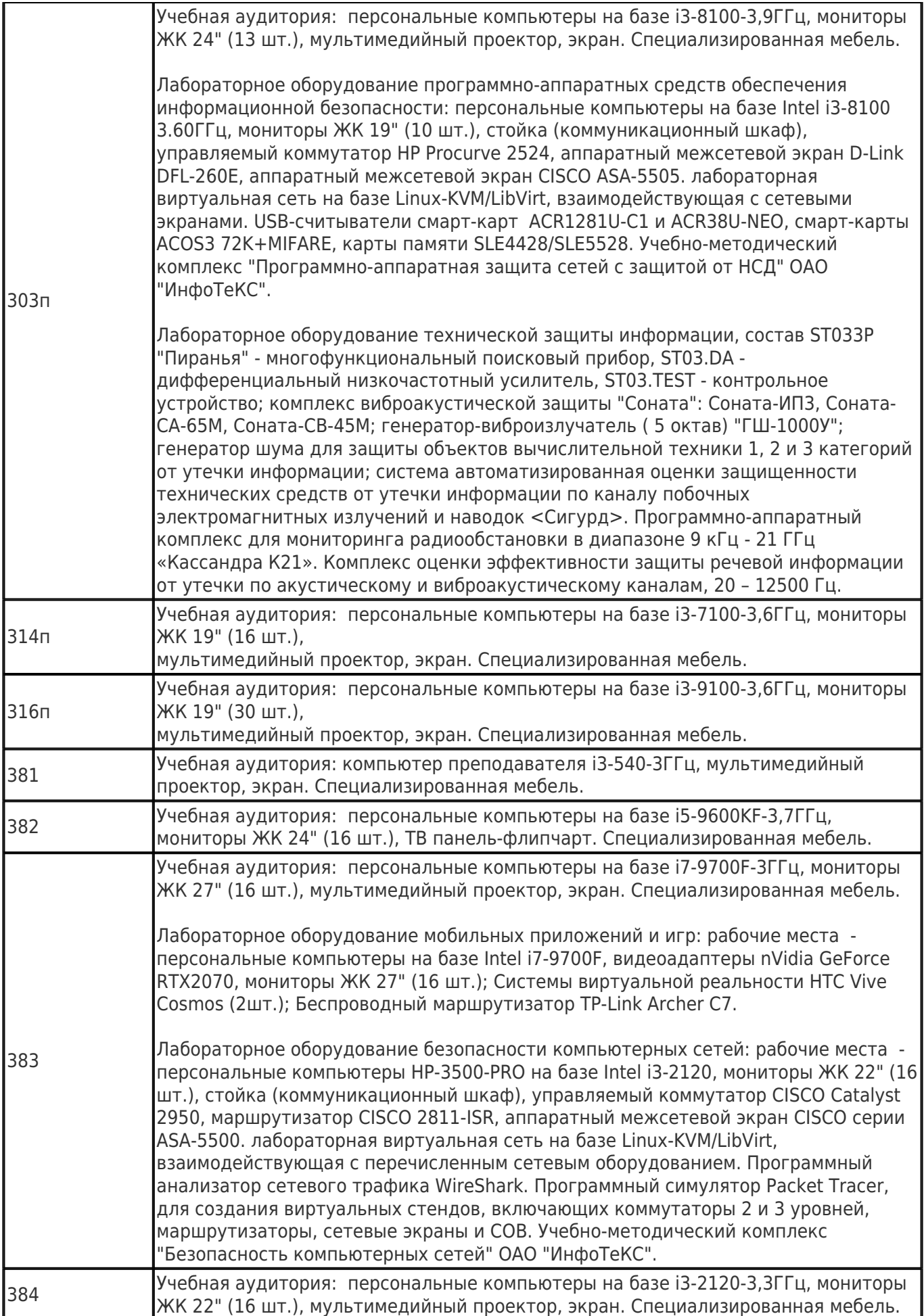

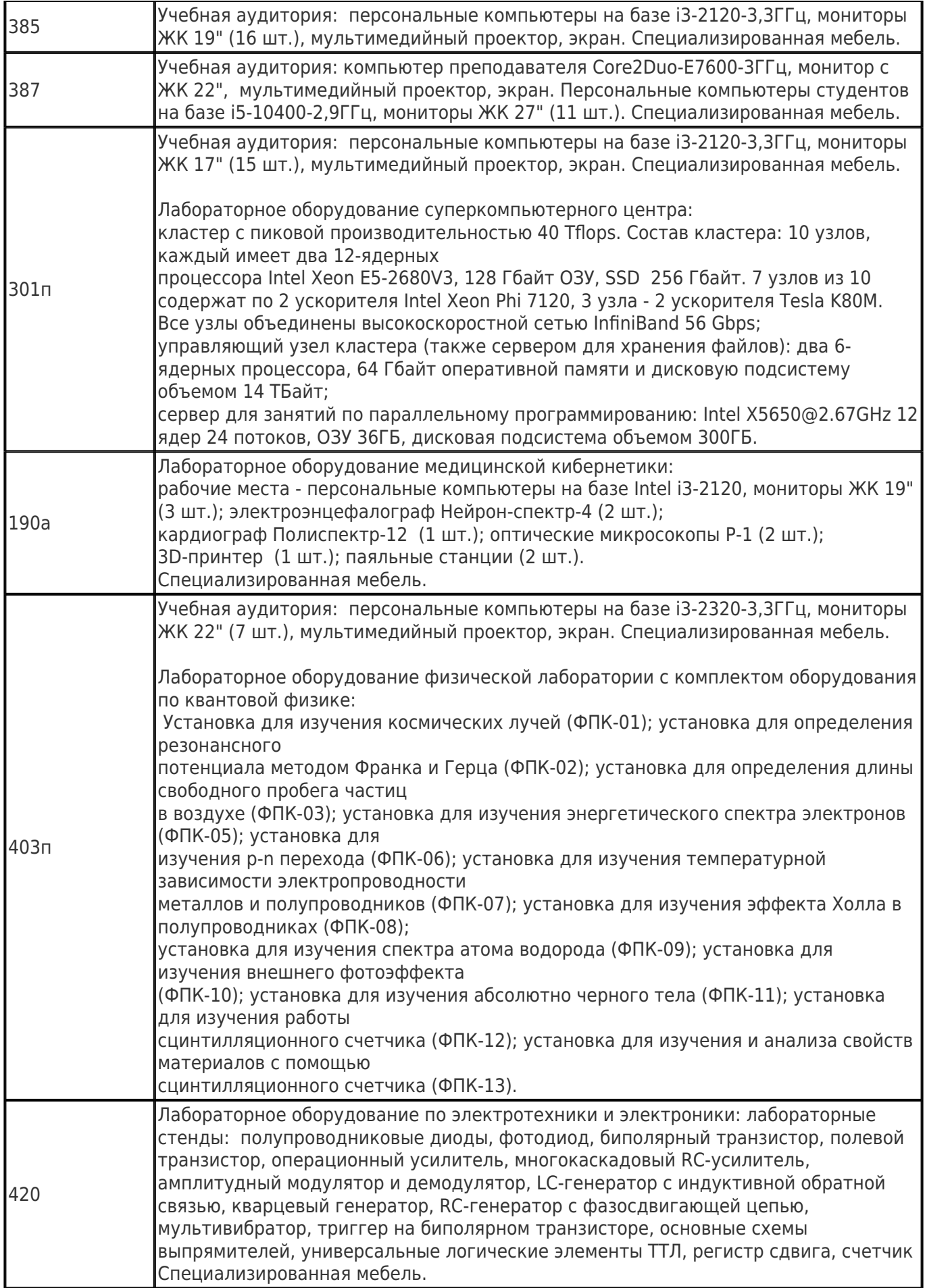

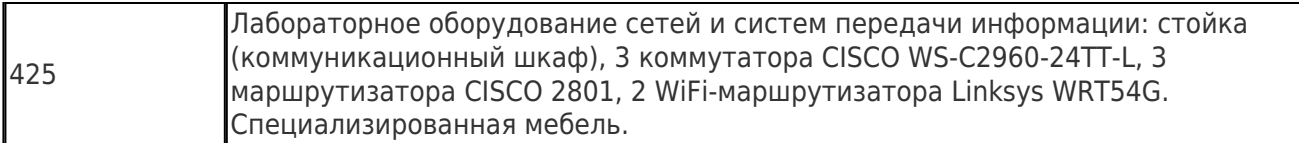

# **Адреса (местоположения) помещений:**

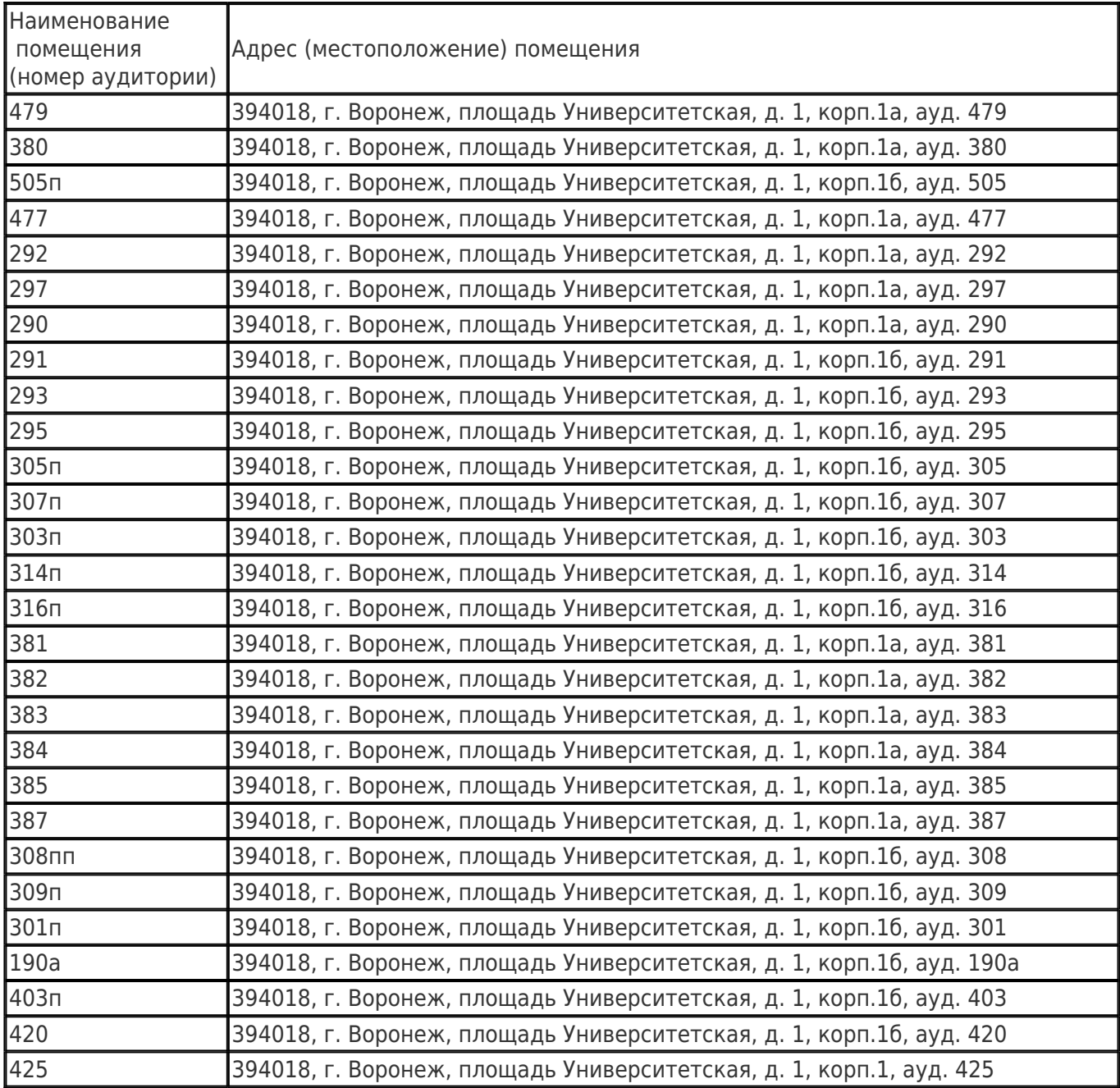

# **Перечень программного обеспечения, используемого в образовательном процессе:**

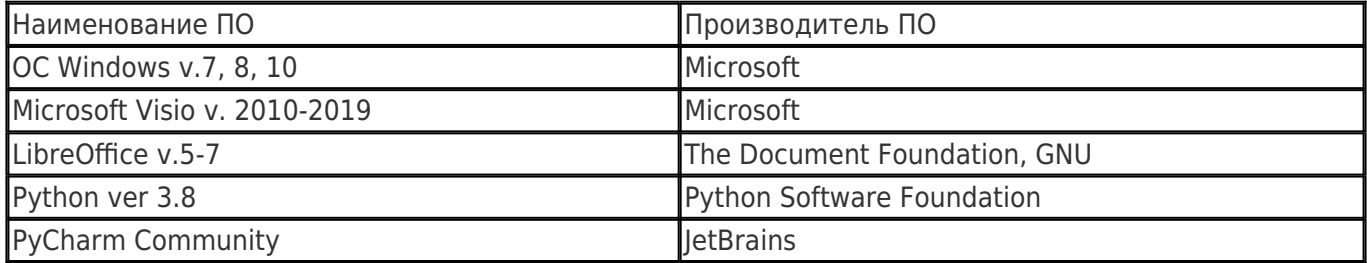

## **19. Оценочные средства для проведения текущей и промежуточной аттестаций**

Порядок оценки освоения обучающимися учебного материала определяется содержанием следующих разделов дисциплины:

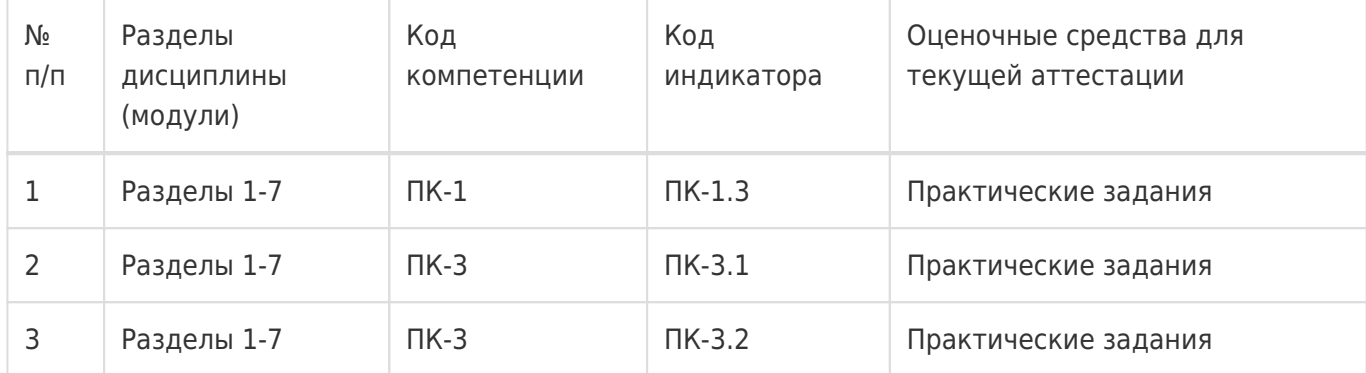

Промежуточная аттестация

Форма контроля - Зачет

Оценочные средства для промежуточной аттестации

Перечень вопросов в форме экзаменационных билетов

# **20 Типовые оценочные средства и методические материалы, определяющие процедуры оценивания**

## **20.1 Текущий контроль успеваемости**

Контроль успеваемости по дисциплине осуществляется с помощью следующих оценочных средств: практические задания

#### *Описание технологии проведения*

Практические задания выполняются индивидуально с применением подходящего ПО, если это требуется.

## *Критерии оценивания*

Практическое задание оценивается по 50-балльной системе в соответствие с критериями:

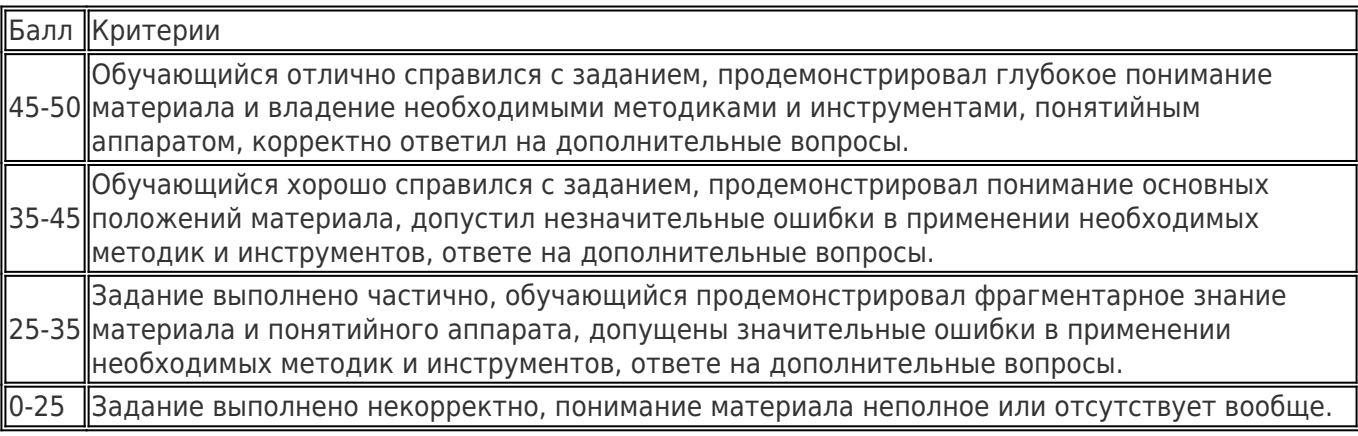

## *Пример практического задания*

Воспользовавшись встроенными возможностями Excel или реализовав скрипт на языке Python, оцените методом DEA эффективность деятельности 5 отделений некоторой производящей организации, если известны следующие данные:

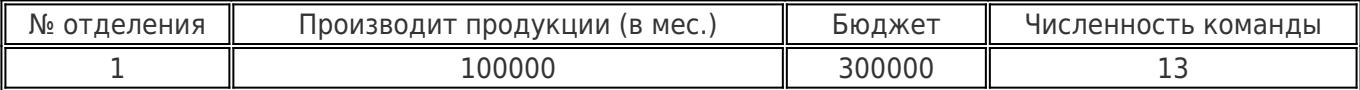

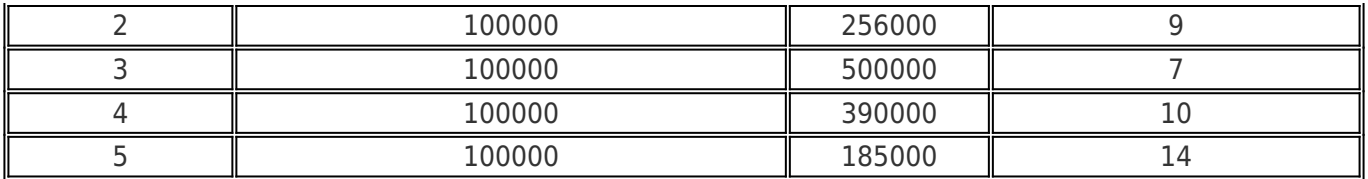

# 20.2 Промежуточная аттестация

Промежуточная аттестация по дисциплине осуществляется с помощью следующих оценочных средств: собеседование по экзаменационным билетам.

# Примерный перечень вопросов к экзамену

- 1. ERP-системы: назначение, основные возможности, актуальные решения.
- 2. СRM-системы: назначение, основные возможности, актуальные решения.
- 3. SCM-системы: назначение, основные возможности, актуальные решения.
- 4. Системы электронного документооборота: назначение, основные возможности, актуальные решения.
- 5. Применение метода Монте-Карло для оценки срока выполнения проекта.
- 6. Применение машинного обучения для оценки срока выполнения проекта.
- 7. Метод DEA оценки эффективности организации.
- 8. RFM-анализ клиентов.
- 9. Конджойнт-анализ для определения важности атрибутов продукта для клиентов.
- 10. Прогнозирование спроса методами машинного обучения.
- 11. Задача оптимального ценообразования.
- 12. Повышение эффективности логистики методами дискретной оптимизации.
- 13. Метод TOPSIS для принятия решений на основе множества критериев.
- 14. Метод анализа иерархий для принятия решений на основе множества критериев.
- 15. Выбор в условиях частичной и полной неопределённости: основные концепции и возможные критерии.
- 16. Портфельная теория Марковица.
- 17. Применение теории игр для принятия решений в условиях конкуренции.

## Пример контрольно-измерительного материала

**УТВЕРЖДАЮ** 

Заведующий кафедрой информационных технологий управления М.Г. Матвеев

**Contractor** 

Направление подготовки / специальность

09.04.02 Информационные системы и технологии

Дисциплина Б1.В.07 Проектирование информационных систем организационного управления Форма обучения Очное Вид контроля Зачет Вид аттестации Промежуточная

# Контрольно-измерительный материал № 1

- 1. Метод DEA оценки эффективности организации.
- 2. Портфельная теория Марковица.

#### Оценка Критерии В ответах качественно раскрыто содержание темы. Ответ хорошо **Отлично** структурирован. Отлично освоен понятийный аппарат. Продемонстрирован высокий уровень понимания материала. Основные вопросы темы раскрыты. Структура ответа в целом соответствует теме. Хорошо освоен понятийный аппарат, но есть Хорошо неточности. Продемонстрирован хороший уровень понимания материала. Хорошее умение формулировать свои мысли. Тема частично раскрыта. Понятийный аппарат освоен частично. Понимание **Удовлетворительно** отдельных положений темы. Понимание материала неполное или отсутствует вообще. Неудовлетворительно

# Критерии оценивания

# Оценка остаточных знаний

## 1) закрытые задания (тестовые, средний уровень сложности);

- 1. Как называются систем для управления взаимоотношениями с клиентами?
	- а FRP-системы
	- b. CRM-системы
	- с. SCM-системы
	- d. ECM-системы
- 2. Выделите основные функции ERP-системы:
	- а. формирование планов продаж и производства
	- **b.** управление отношениями с клиентами
	- с. планирование потребностей в материалах и комплектующих
	- d. оперативное управление финансами
	- е. Управление информационными рисками

3. Для оценки эффективности некоторых организаций применен метод DEA, результаты

представлены на рисунке. Как рассчитать эффективность организации, соответствующей точке Р?

 $\pmb{\times}$ 

- a.  $00/0P$
- $b. 0P/0O$
- $C.$  OP / OP
- d. QP / 0Q

4. В названии RFM-анализа что скрывается под буквой R?

- а. Reliability (надёжность)
- b. Referral (реферальный, рекомендующий другим)
- с. Recency (давность покупки)

# d. Reputation (репутация)

- 5. Что в портфельной теории Марковица принимается за метрику рискованности портфеля?
	- a. диспропорция долей активов
	- b. число активов
	- c. доходность
	- d. дисперсия доходности

Ответы на вопросы

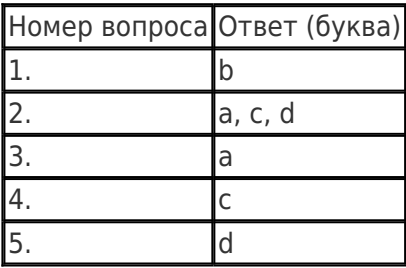

2) открытые задания (тестовые, повышенный уровень сложности):

1. Для оценки эффективности некоторых организаций применен метод DEA, результаты представлены на рисунке. Рассчитайте эффективность организации, соответствующей точке P. Известно, что  $0P = 100$ ,  $0Q = 45$ .

 $\pmb{\times}$ 

2. При решении задачи выбора по двум критериям 5 альтернатив получили следующие оценки: (2, 6), (4, 4), (3, 1), (5, 2), (4, 5). Определите точку идеала для применения метода TOPSIS.

3. В нотации RFM-анализа как обозначается группа спящих частых клиентов с низким чеком?

Ответы на вопросы

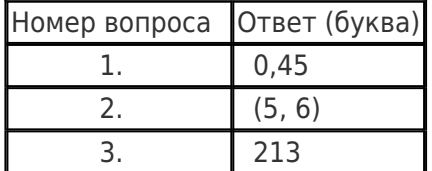

3) открытые задания (мини-кейсы, средний уровень сложности):

1. RFM-анализ: назначение и основные концепции.

#### Ответы на вопросы

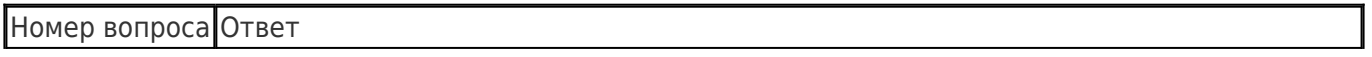

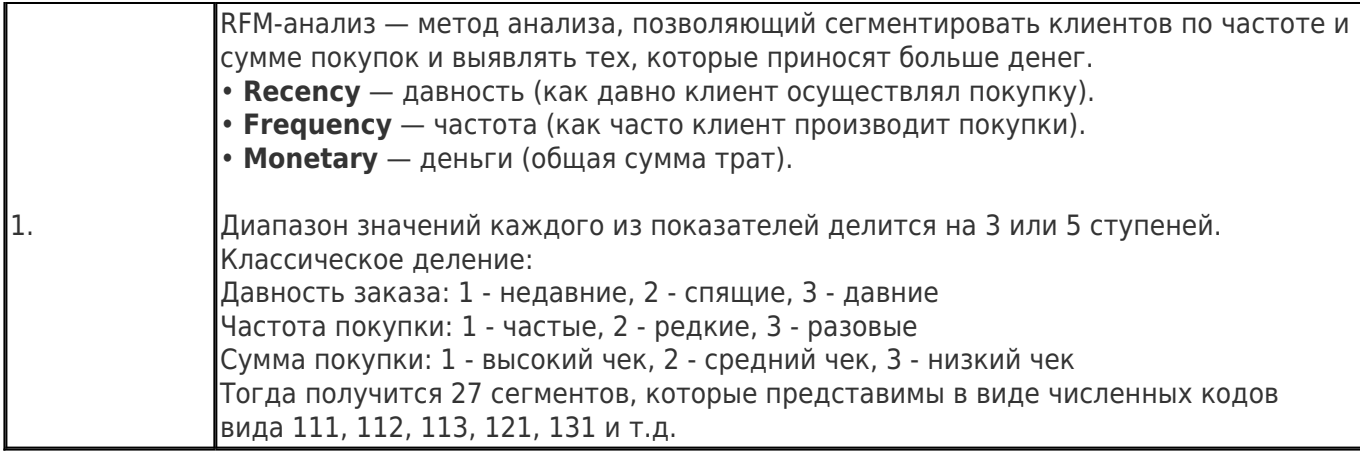

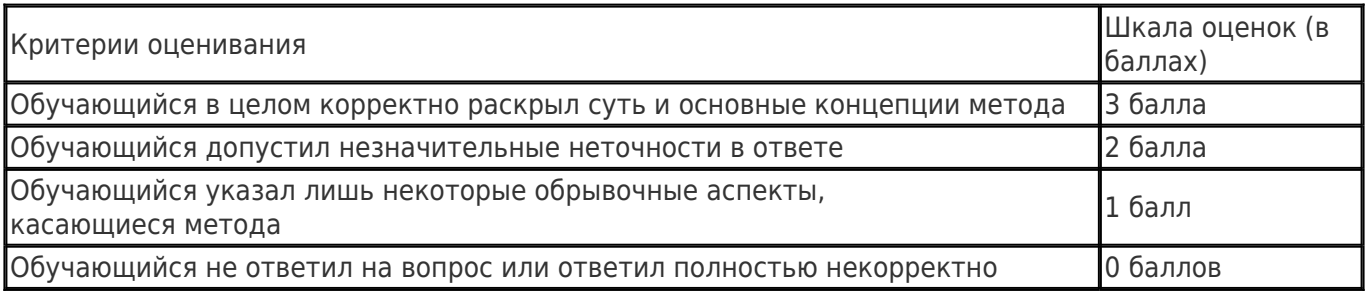